# *Jutge.org*

The Virtual Learning Environment for Computer Programming

## **F004A. Les capes de la ceba P88060 ca**

Donada una matriu, tots els elements que es troben a la primera fila, a la primera columna, a l' ´ultima fila i a l' ´ultima columna, formen la *primera capa* de la matriu. Igualment, els elements que es troben a la segona fila, a la segona columna, a la penúltima fila i a la penúltima columna (però que no es troben a la primera capa), formen la *segona capa*. El concepte de capa es generalitza de la mateixa manera per a tots els elements de la matriu.

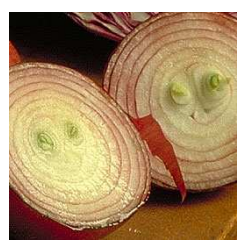

Per exemple, per a una matriu de 8 files i 9 columnes, el diagrama següent mostra a quina capa es troba cada element de la matriu:

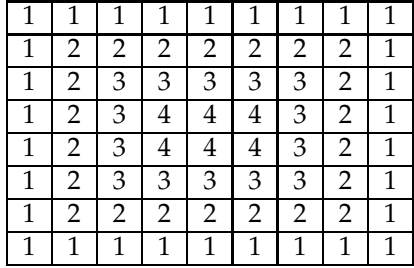

Feu un programa que, donades diferents matrius d'enters, calculi, per a cadascuna d'elles, els valors mínims i màxims de cadascuna de les seves capes. Per exemple, per a la matriu

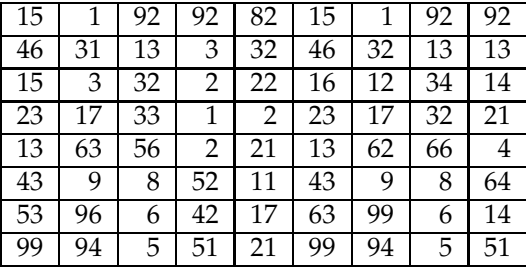

el mínim i màxim de la primera capa són 1 i 99, el mínim i màxim de la segona capa són 3 i 99, el mínim i màxim de la tercera capa són 2 i 62, i el mínim i màxim de la quarta capa són 1 i 23. Representem aquesta informació amb un vector de parells:

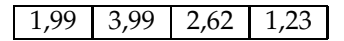

El programa principal ja se us dóna implementat (no el toqueu!). Utilitzant els tipus

```
struct Info {
    int min, max;
};
```
**typedef** *vector*<*vector*<**int**> > *Matriu*;

heu d'implementar la funció

```
vector<Info> info capes(const Matriu& mat);
```
que, donada una matriu rectangular mat (amb, com a mínim, una fila i una columna), retorna un vector amb tantes posicions com capes té la matriu, on la posició *i* del vector conté els valors mínim i màxim de la capa *i*+1 de mat.

#### **Exemple d'entrada**

## **Exemple de sortida**

matriu 1: 1,99 3,99 2,62 1,23 matriu 2: 1,1 2,2 3,3 4,4 5,5 matriu 3: 1,29 1,15 matriu 4: 11,85 10,69 matriu 5: -666,-666 matriu 6: -10000001,10000001 matriu 7: 6,9

### Informació del problema

Autor : Professorat de P1 Generació: 2024-05-03 01:17:59

© *Jutge.org*, 2006–2024. https://jutge.org